## **STORYCORPS APP**

## **Interview Keywords Form**

Future historians and researchers will use the title, summary, and keywords that you add to your StoryCorps app interview to find and understand the contents of your interview audio file. The purpose of this form is to help you collect the descriptive information needed to make interviews searchable on **StoryCorps.me** and in the Library of Congress archive. After you publish your conversation, you can use this worksheet as a guide to edit this information on the **StoryCorps.me** website. For further information, please take a look at the Support and FAQs section of **StoryCorps.me**.

**Date**: **Location**: *(City, state)*

**PARTICIPANTS**: List everyone who participated in the interview. Provide email addresses so participants receive a link to the interview. Email addresses are not visible to the public. Use real names to help people find this interview in the future.

Participant 1

*First/Last Name Email address*

Participant 2

 $\overline{a}$ 

 $\overline{a}$ 

*First/Last Name Email address*

**Title or a quote from your conversation:** Example title: Julie and Ahmed talk about how they met in high school. Example quote: "Tell me about the day we met."

**Summary or a description of your interview**: Please write a one- or two-sentence summary of what was talked about. Mention who, what, when, and where.

**KEYWORDS**: Keywords become search terms in the StoryCorps.me database (they work like tags to aggregate common themes). There are three kinds of keywords: **general**, **location**, and **organization**. Enter general keywords to describe the major topics discussed in the interview (marriage, friendship, baseball, war), as well as any recording languages other than English (Spanish, Español). If you are participating in a keyword campaign, enter your custom keyword in the general keyword field unless otherwise instructed. Please write the names of places relevant to the interview (Chicago, IL, South America, Jefferson High School) in the location field. If you are associated with a particular organization, please enter it into the organization field.

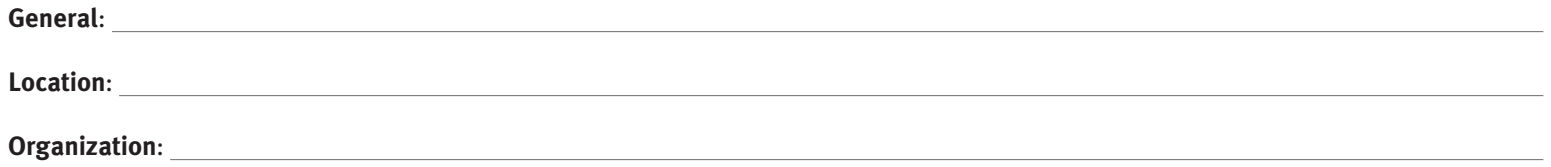

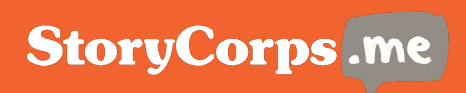